# **KHALID PUBLIC SCHOOL & COLLEGE HAROONABAD**

**Syllabus + Key Book**

**Class: 7th**

**July Term 1st Part**

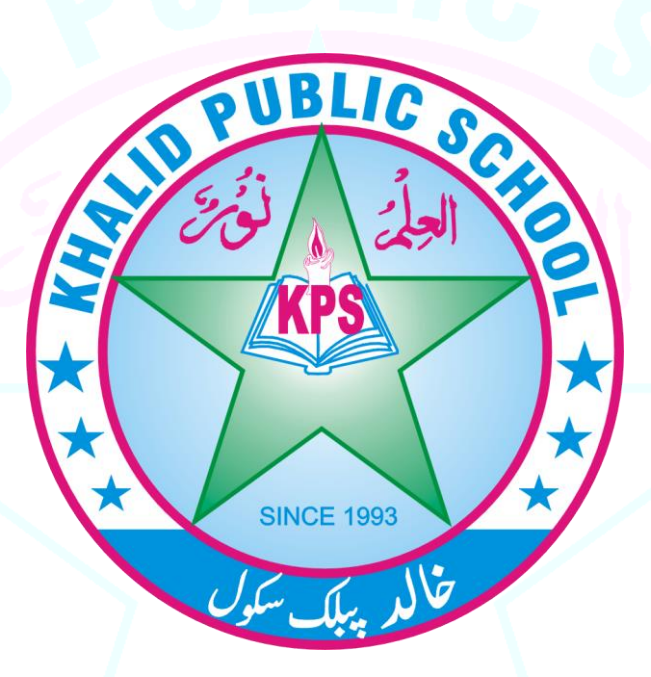

محترم والدين!

ہ<br>1st Part کاسلیبس اور اک KeyBook د ی اج ر یہ ےہ۔ ماہِ جولائی کے پیپرِز کی تیاری دی گئی Videos اور دیئے گئے سلیبس کے مطابق کروائی جائے۔  $\overline{a}$ e <mark>Part 2<sup>nd</sup> کی Keybook اور سلیبس</mark> June کو مہانچے جاتیں گے۔

> $\overline{a}$ ماہِ جولائی کے پیپرز July سے شروع کیے جائیں گے۔

# **Syllabus**

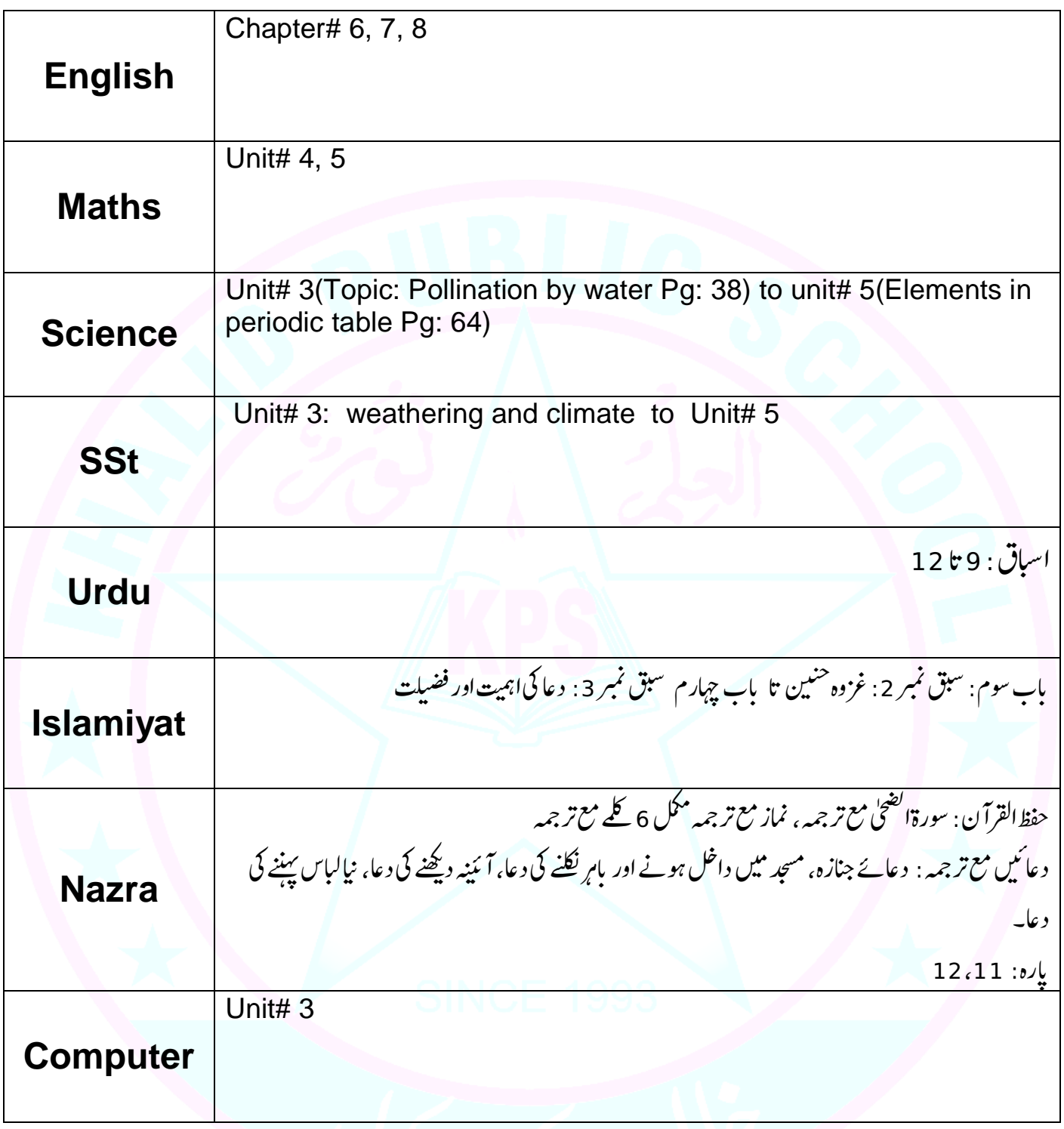

# **Key Book Science**

## **Chapter#03: Reproduction In Plants**

- Work it out: Ans on pg#37
- Definitions: Ans on pg#41
- (1): Answer the following questions briefly:
- Q#1: Ans on pg#32
- Q#2: Ans on pg#33
- Q#3: Ans on pg#35
- Q#4: Ans on pg#34
- Q#5: Ans on pg#34
- Q#6: Answer: Due to unfavorable conditions or aborted seed.
- (2): Answer the following questions in detail.
- Q#1: Ans on pg#39
- Q#2: Ans on pg#33
- Q#3: Topic: Cross-Pollination in detail

(3): Choose the correct options:-

- i. (b)
- $ii.$  (c)
- $iii.$  (b)
- iv.  $(d)$
- $v.$  (c)
- (4): True & False:
	- i. False
- ii. True
- iii. False
- iv. True

## **Chapter#4:**

Q#1:

- Q#2: Ans on pg#56
- Q#3: Ans on pg#47
- Q#4: Ans on pg#52

Q#5: Ans on pg#52

Q#6: Ans on pg#51, 54

(1): Answer the following questions:

Q#1: Definitions on pg#44, 48, 49

Q#2: Ans on pg#52

Q#3: Ans on pg#51

(3): Choose the correct options:-

- i. Shelter
- ii. Loss of water through leaves & stem
- iii. Grass
- iv. Autumn
- v. Camouflage
- vi. Migrate
- vii. They feed on primary consumers
- (4): Write 'T' for true and 'F' for false statement.
	- i. True
- ii. False
- iii. False
- iv. True
- v. True

(5): Match the column:

- A. (2)
- B. (3)
- $C. (4)$
- D. (5)
- E. (1)

# **Key Book SSt**

### **Lesson # 3: Atmosphere**

A: Answer the question briefly.

Ans1: The atmosphere is a thin layer of gasses & dust particals around the earth.

Ans 2: Argon , carbon dioxide , neon , hydrogen, water vapour and ozone are the some gases present in the air.

Ans3: point weather & climate pg#21.

Ans4: point global warming & climate pg #21

Ans4: point global warming & green house effect( $1<sup>st</sup>$  line) is define at pg #21.

Ans5: point " The ozone layer" pg# 22.

B: Detailed answer.

Ans1:point " layered structure of the atmosphere" from pg  $#20$  to  $21(v)$  points to control measures .

Ans 2: point "Depletion of ozone layer" pg # 22&23.

Ans3: point " measures to control Depletion of ozon layer"pg#23.

Ans4:The montreal protocol is an international treaty designed to protect the ozone layer by phasing out the production of numerous substances that are responsible for ozone depletion.it was agreed on 16thseptember 1987. "Kofi annan" said that the single most successful agreement at international level.46 states signed on it .including all united nations as well as cook,islands ,Holy See and the European union . some points it is said that 197 countries signed. It is the first treaty in the history of the united nations and its depositary is secretary general of united nations.

C: Choose the correct option:

- 1. Air
- 2. 99%
- 3. Exosphere
- 4. Antarctica
- 5. Ozon layer

#### D: Column

- 1. Nitrogen =essential for plant growth.
- 2. Oxygen=helps in breathing .
- 3. Corbon dioxide= helps in photosynthesis.
- 4. Ozone =prevent from ultraviolet says .
- 5. Water vapour=absorbs heat & dust.

Lesson # 4 Atmospheric temperature

A: answer the following questions briefly:

Ans 1:From " Recap "pg #31 .(1<sup>st</sup> point is define)

Ans 2: we use a thermometer for the measuring the atmospheric temperature  $\&$ Stevenonn screen ,scales are Fahrenheit celsious.

Ans 3: point " Temperature inversion" pg  $#29(1<sup>st</sup>$  line is define)

Ans 4: point" ocean currents "pg  $\# 30$  (1<sup>st</sup> line is define)

Ans 5: last point from "Recap"pg#31.

B :Answer in detail ?

Ans 1: point "heating of earth & atmosphere pg #27.

Ans2:point vertical distribution of temperature pg #28.

 Ans3:point The horizontal distribution of temperature &and the factors affecting temperature distribution 29 to 30 at the end of vegetation cover.

Ans 4: point stratosphereat pg # 20.in the stratosphere temperature increase with aaltitude .the reason is that the direct heat source for the stratosphere is sun.a layer of ozone molecules absorbs solar radiation wich heat the stratosphere, still the concentration of ozon is much greater then rest of the atmosphere .

C:choose the correct option :

- 1. 48%
- 2. Convection
- 3. Stevenson screen
- 4. 1000°C
- 5. Temperature

D : write true and false:

- 1. True
- 2. False
- 3. True
- 4. False
- 5. True

# **Key Book Computer**

## **Chapter#3 Customizing a Word Document**

\* Knowledge Corner.

Allah says; "O you who have believed seek help through patience and prayer indeed, Allah is with the patient". (Surah Al-Baqarah:153)

### **Exercise**

Q#1: Circle the correct answer.

- i. Operating system
- ii. Outline view
- iii. Web layout view
- iv. Splitting
- v. Editing
- vi. Paste
- vii. Undo
- viii. Margin
- ix. Symbols
- x. Font

Q#2: Fill in the blanks:

- i. Alter
- ii. Lines
- iii. Important
- iv. Horizontally
- v. Text
- vi. Align
- vii. Well organized
- viii. Top
- ix. Bottom
- x. Edge

Q#3: Give brief answers for the following:

i) What is a word processor used for?

Answer: A software application which is used for writing, editing, formatting and printing different types of documents is called word processor. Word processors are used in the home, office, and just about everywhere as a verity of documents type can be made. Microsoft word is the most widely used word processor around the world as it is easy to learn and use.

ii) What are the different views in words?

Answer: The Print layout view shows what your document will look like when it is printed. This view is the default view as word opens with this view already set. Header, footer, columns, and images can be seen in this view. Also, the page breaks are visible to ensure the document is set properly.

iii) Why do we edit document?

Answer: Text editing is when you alter or make certain changes to a document like copy or moving text, deleting or inserting text, etc. You must first select the text that you want to edit like a word, line, paragraph or entire document text.

iv) How does the thesaurus help us?

Answer: A thesaurus tool is built into word that can be used to find synonymous (word with same meaning) or antonyms (word with opposite meaning) of text in your document.

v) Describe the importance of indent?

Answer: Indentation on a paragraph is determined by the width of its lines. You can increase or decrease the indentation of paragraph in word.

The following are different types of indent:

- First line indent: Moves the first line of your paragraph to the right.
- Hanging indent: Controls the left margin to every line except the first one in your paragraph.
- Indent both sides: Moves the left margin to the right or the right margin to the left.
- Increase indent button: Moves text  $\frac{1}{2}$  inch from left margin.
- Decrease indent button: Moves text  $\frac{1}{2}$  inch to left margin.

Q#4: Give detailed answer for the following:

i) Describe the difference between cut & paste and copy & paste?

Answer:

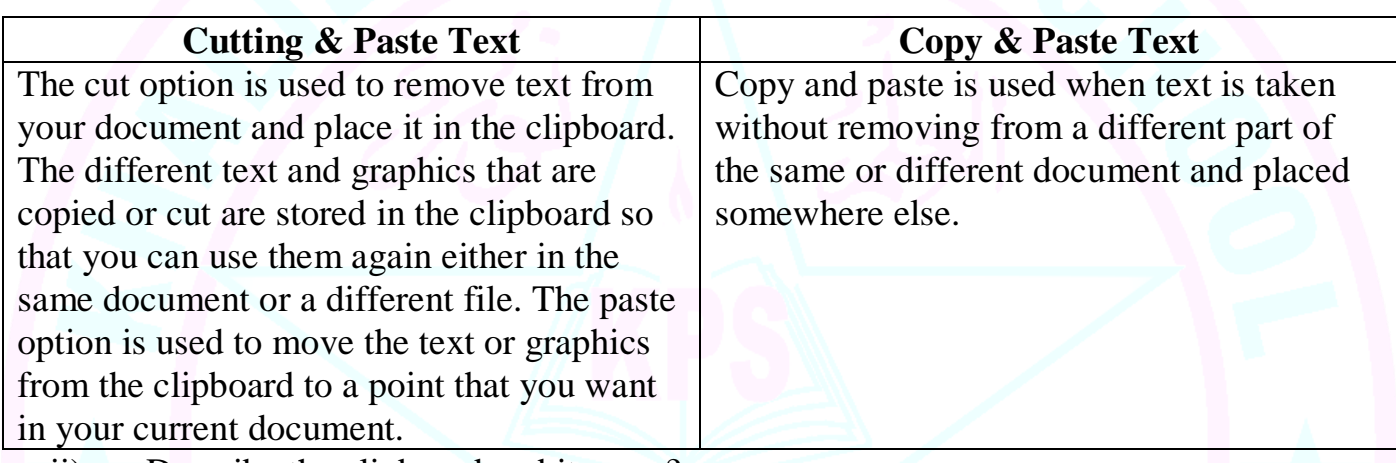

ii) Describe the clipboard and its uses?

Answer: The clipboard is a temporary storage area for text, images, etc. The text and graphics that are copied or cut are stored in the clipboard.

iii) Explain the difference between undo and redo?

Answer:

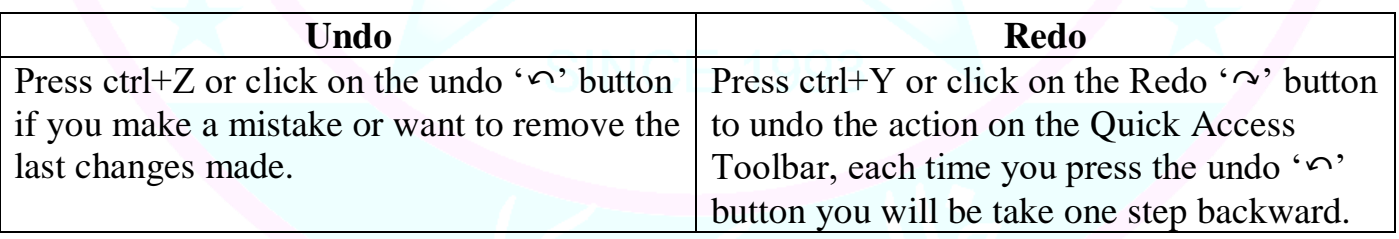

iv) Explain the steps to change the font type of a document.

Answer: 1) Use Ribbon to change Font

- a) Open a document you want to change the font of
- b) Select the text to change
- c) Go to the Home tab and in the Font group click to open the drop-down menu containing a list of fonts
- d) Choose the font you want to use
- e) Selected text font has changed.

2) Use mini toolbar to change Font

- a) Select the text to change
- b) Mini Toolbar will show above the selected text
- c) Click on the Mini toolbar to open the Font drop-down menu
- d) Select the font and it will be changed in your document.
- 3) Use Font Dialog Box to change Font
	- a) Select the text to change
	- b) Click the Font dialog box launcher from the Home tab
	- c) The Font dialog box opens. Choose the new font and click Ok.
	- d) Font has been changed in your document.
	- v) Explain the difference between header and footer.

Answer: The headers and footer of a document can show page, numbers, document title, author's name, date &time, etc. Information at top of the page is shown in the header and information at the bottom of the page is shown in the footers.

• Making Header and Footer for specific pages.

You can insert a pre-designed header or footer in word. Using the options of different first page and different odd and even pages, you can easily create a different setting of a header and footer.

- All Except First page. On the first page of the document the headers and footers do not appear.
- Different first page.

The rest of the document has different information that the header and footer on the first page.

• Even/odd header & footer. On odd and even pages, there is different header and footer information.

Q#5: Match Column A and Column B.

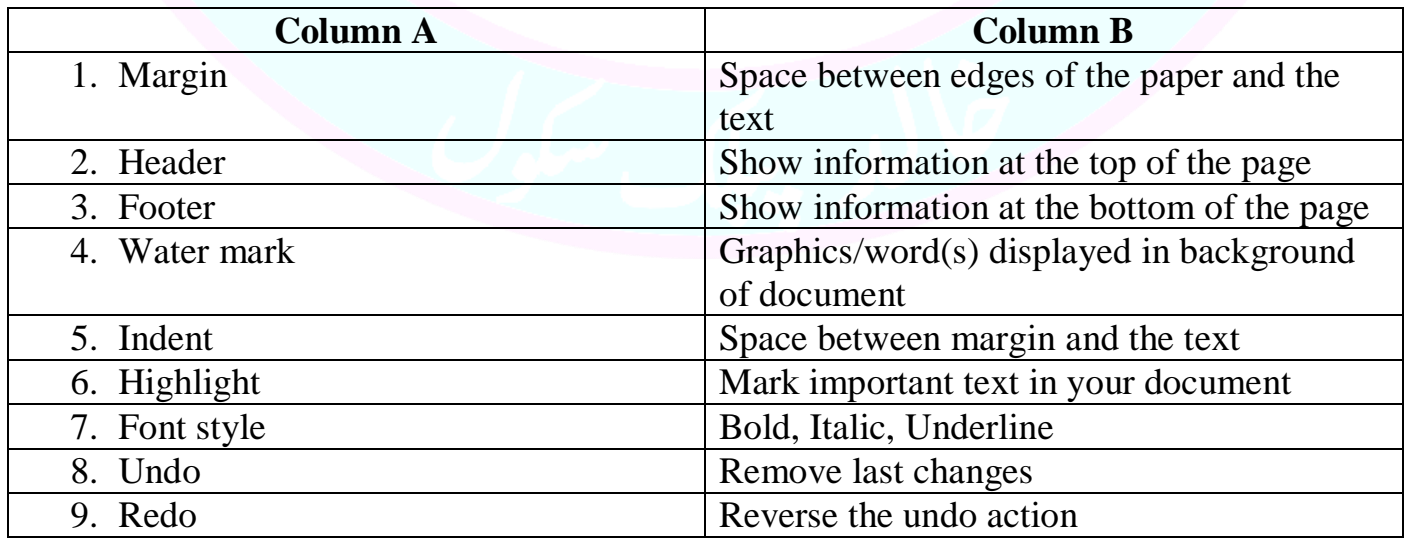

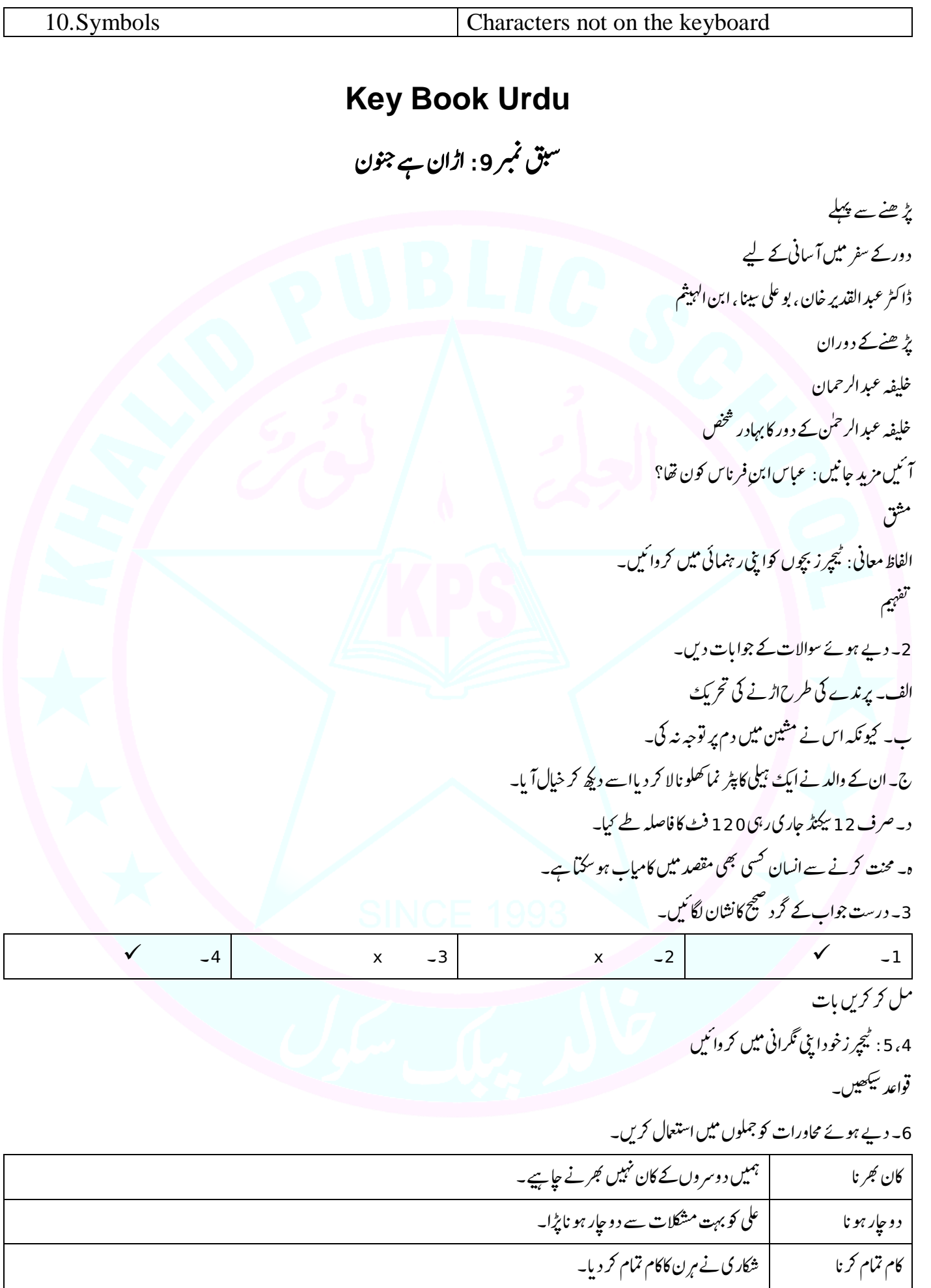

ا احمد نے قیل ہو کر والدین کی ناک<sup>ے</sup> سٹواد ک۔  $\overline{1}$  $\overline{\phantom{a}}$  $\overline{1}$ ناك سموانه  $\overline{1}$  $\overline{\phantom{a}}$ ا مسلم حکمران ہمیشہ اپناالو سیدھار ک<del>ھتے ہی</del>ں۔ i<br>I اپناالو سیدھا کرنا حروف علت 7۔ درست حروف علت لگا کر خالی جگہ پر کریں۔ ۔درست 2۔ وس 2۔ تاکہ i<br>İnd ۔ت 3۔ اس لیے 4۔ ذہلا 5۔ کیونکہ یاد رکھیں: محاورہاور حروف علت <u>کسے کہت</u>ے ہیں؟ انھائیکھیں 9،8: پیچرزخود کروائیں۔ j عملی سر گرمی 12،11،10 : سیچرز ٹی رہنمائی میں بچے خود کریں۔ l, سبق نمبر 10: مُسَدَّسِ حالی ر<br>س ےےسےلہپ ڑپ ھن j ارع  $\cdot$ شاعر نے بچوں کے لیے بہت سی تھمیں لکھیں۔ مر زاغالب، علامہ اقبال، میر تقی میر ، الطاف حسین حالی l, j پڑ ھنے کے دوران j محم*د* لله وس<sub>لم</sub><br>محمد سلمانیکیلیزد مسلمانوں ے عروج وز دال کا j ا <sup>ن</sup>یں مزید جانیں l. 1۔ شعر کسے کہتے ہیں؟ 2۔ ثلث کسے کہتے ہیں؟ 3۔رباعی *کسے کہتے ہی*ں؟ 4۔ مخمس سے کہتے ہیں؟ 5۔ مسد س کسے کہتے ہیں؟ مثق الفاظ معانی: نیچرز بچوں کوا پنی رہنمائی ممیں کروا نیں۔  $\overline{a}$ l.

میہفت 2۔ دیے ہوئے سوالات کے جوابات دیں۔  $\overline{\phantom{a}}$ کے جوابات  $\overline{\phantom{a}}$ ۔ دیے ہوئے سوالات ا فل۔ وقومن ےس رےس ب۔وجہ ج۔ ہنر، فضیلت، حکمت، قابلیت  $\overline{a}$ د۔دوستی میں دھمنی پھپی ہوتی ہے۔خود غرضی ہے کسی قی مدد بھی اپنی غرض کے لیے کرتے ہیں۔  $\overline{\phantom{a}}$ ہ۔ محنت اور مشقت کرنےکے لیے دوسروں کی مدد  $\overline{\phantom{a}}$ و۔ ہمیں محنت کرتی جا ہیے کسی کو دھو کہ نہیں دیناجا ہے خود غرض نہیں ہو ناچاہیے۔اللہ تعالیٰ کوخوش کرنے کے لیے دوسروں تی مدد کرتی جاہیے۔  $\overline{a}$  $\overline{\phantom{a}}$ 3۔ نظم کے مطابق درست لفظ لگا کر جملے مثل کریں۔ ۔ نظم کے مطابق درست 2۔ وسلجن 1۔ تمکح 3۔ اہنپن 4۔ہ گز  $\overline{a}$ گلستان  $\overline{a}$ مل کر کریں بات 4۔ رچیٹ ا ینپ ر امنہیئ ںیم رکو ا یئ۔ قواعد سیکھیں ا مس تفص ےک ےنتک د ر ےج ںیہ؟ 5۔ دیے ہوئے ہوئےالفاظ سے دودو جملے بتا میںاور ان کے سامنے صفت کا درجہ بھی لکھیں۔ j l, احچا: احمداحچالڑ کاہے۔ درجہ (تفصیل نفسی) بہت اتھا: حجیل احمہ سے بہت اتھاہے۔ (درجہ تفصیل بعض) نہایت اچھا: افضل اپنی جماعت کے سب لڑ کوں سے نہایت اچھاطالب علم ہے۔ (درجہ تفصیل کل) ل 6۔ دیے ہوئےالفاظ کواپنے جملوں میں اسطر ح1ستعال کریں کہ اٹلی تذ کیر و تانیث واضح ہو جائے۔ تانىي<br>تانىي  $\overline{a}$ ز کیرو تا  $\overline{\phantom{a}}$  $\overline{\phantom{a}}$ ۔ دیے ہوئےالفاظ کواپنے جملوں میں اسطرح استعمال کریں کہ اٹلی تا  $\overline{a}$ 1 ـ لقب : حضرت ابراہیمؑ کالقب خلیل اللہ ی ا ۔ لقب : حضرت 2۔الفت: ہمیں بوڑ ھوں سے الفت سے بات کرنی جاہیے۔  $\overline{a}$ ۔الفت: ہمیں بوڑ ھوں سے الفت سے بات  $\overline{a}$ ۔<br>3۔ ہمیں امانت میں خیانت نہیں کرنی جا ہے۔ j j 4۔ جاہل : عالم اور جاہل برابر نہیں ہو سکتے۔ J, ۔ حاہل: عالم اور حاہل برابر نہیں ہو سکتے ی 5۔ پوشیدہ: کسی کے راز کو پوشیدہ رکھناجا ہیے۔ l. 6۔ منطق: نہ منطق ہے باقی<br>6۔ منطق: نہ منطق ہے باقی نہ بیت ہے باقی 7۔ متحترم : ہمیںاستاد متحترم کاادب کرناجا ہیے۔  $\overline{a}$ 

اکھناسکھیں۔ 7،8 : نیچرزا پنی نگرانی ممیں کروا نیں j عملی سر گرمی : 9: پیچرزخود کروائیں  $\overline{a}$ 

j

سبق نمبر 11 : ايڪ انو کھي ملا قات

ےےسےلہپ ڑپ ھن اہیک راتہےہ۔  $\cdot$ اس  $\ddot{\cdot}$  س ن  $\ddot{\phantom{0}}$ اس ۔<br>سان تندرست رہتا ہے۔ جست رہتا ہے۔ ہثہ  $\overline{a}$ l, ن ا j پڑ ھنے کے دوران j اےہ۔ j. ورلڈ کپ میں استعال ہونے والا فٹ بال زیادہ تر پاکستان سے منگوا یا جاتا  $\overline{\phantom{a}}$ یہلا ورلڈ کپ یورا گ*وئے میں کھی*لا <sub>گی</sub>ا۔ یورا گوئے نے ہی جیتا۔ اےہ۔ j. کھیل فی نگرانی کر تا ا نئیں مزید جانیں l, فٹ بال کے ورلڈ کپ میں سب سے زیادہ سکور کرنے والے کھلاڑی کا نام لکھیں؟ l<br>L  $\overline{1}$  $\overline{\phantom{a}}$ مثق j الفاظ معانی: بیچرز بچوں کوا پنی رہنمائی ممیں کروا نیں۔  $\overline{a}$ میہفت 2۔ دیے ہوئے سوالات کے جوابات دیں۔  $\overline{\phantom{a}}$ کے جوابات  $\overline{\phantom{a}}$ ۔ دیے ہوئے سوالات الف۔ٹف بال سے متعلق ذہنی7زمائش کے نئیسٹ ٹی تیاری کے لیے۔ j j ب۔ با قاعدہ قوانین نہ تھے نہ کھلاڑیوں کی تعداد کا کوئی تعین تھا۔  $\overline{a}$ ج۔ کھیل شروع ہو گئے اور فٹ بال د نیاکا مقبول ترین کھیل بن گیا۔ اےہ۔  $\overline{a}$ د۔ <sub>گی</sub>ارہ کھلاڑی ہوتے ہیں۔ گول کیپر ، <sup>ف</sup>ل بیک، ہاف بیک۔ ان کے علاوہ کھلاڑیوں کو فارور ڈ کہاجاتا  $\overline{1}$  $\overline{1}$  $\overline{a}$  $\overline{1}$ اےہ۔ ہ۔ ریفری کھیل کواصول و ضوابط کے مطابق کھیلاتا وتوانار l. و۔ انسان تندرست و توانار ہتاہے۔ ہثاث بشاش رہتاہے۔ذہنیآ سود گی ملتی ہے۔ با قاعدہ قوانین بنائے جائیں۔ کھلاڑی حکومتی عماب کا شکار نہ ہوں۔ j l,  $\overline{1}$  $\overline{\phantom{a}}$  $\cdot$ اس  $\cdot$ بثة ن  $\cdot$ اس ہ<br>ہتاہے۔ ہثہ 3۔ درست جواب پر مسیح کانشان لگا نکیں۔  $\overline{a}$  $\cdot$ ۔ درست جواب پر صحیح کانشہ l, 2۔ 91ٹنم 1۔ 2863ںیم 3 ی ال ۔ی 4۔ س<u>ا</u>لکوٹ

5۔ گیارہ، گیارہ  $\overline{a}$ مکل کر کریں بات 4، 5 : تیچر زا پنی نگرانی ممیں کروا نیں  $\overline{a}$ قواعد سیکھیں 6۔جملوں میں نمایاںالفاظ کے جمع بنا کر مناسب تبدیلیوں کے ساتھ جملے د و بارہ لکھیں۔ l. 2۔ دتا ریب 2۔ خاد موں 3 الق ۔اخ  $\overline{a}$ 4۔ رقسا ظ 5۔ ر وق م 7۔ جنع الفاظ کے واحد معمے میں سے تلاش کرکے ان کے سامنے لکھیں۔  $\ddot{\cdot}$ لاش  $\overline{a}$ ۔جمع الفاظ کے واحد معمے میں سے تہ  $\overline{a}$ 2 ۔اخوتن l, 1۔ زجریہ 3۔ تقیقح 4۔ کش 5۔ اعلق  $40 - 6$  $\mathcal{Z}$ 8۔ فص ایکھیں ،9،9، 10: پیچرزخود کروائیں l, عملی سر گرمی 12،112، 14،13 : ٹیچرز کود بچوں کواپنی نگرانی میں کروائیں۔  $\overline{a}$ **Key Book islamiyat** سبق نمبر 2: غزوهٔ حنین  $\overline{a}$  $\overline{\phantom{a}}$  $\ddot{\phantom{a}}$ سبق نمبر2: غزوۂ سوال <mark>نمبر 1۔</mark> درست جواب کے گرد دائرہ لگائیں۔ ی ۔درست ۔ ب او د ہ $\vert$  ہے و  $\vert$ ا اب۔ د ح ب ۔<br>سوال نمبر 3۔ مختصر سوالات کے جوابات دیں۔ -<br>.. ۔ تحتضر سوالات ا۔ صفحہ 35 : بنو ثقیف و بنو ہوازن  $\overline{a}$ 

 ب۔ہحفص35 اال۔ د :وہاےنپساھتاےنپویبی۔۔۔۔۔۔۔۔۔۔۔۔۔ںیمڑپاو ۔ہحفص ح :35 یبن ا رکم صلى الله عليه وسلم ےک اجوسس ۔۔۔۔۔۔۔۔۔۔۔۔۔۔۔ احل ےس ا اگہ ایک۔ د ۔ ہحفص 36 رہےئگ۔ :وجنیہوہرکشلوادیںیمدالخوہا۔۔۔۔۔۔۔۔۔۔۔۔۔۔۔۔۔۔املسمن ہ۔ ہحفص 38 گےکدیقوینںیم۔۔۔۔۔۔۔۔۔۔۔۔۔۔۔۔۔۔۔واسپرکدت ا۔ :اس حی وسا ل ربمن 4 دںی، ۔یلیصفتوجات اب ا ۔ ہحفص35 اال د :سپرظنم۔۔۔۔۔۔۔۔۔۔۔۔۔۔۔۔۔۔۔۔۔۔ںیمڑپاو ب۔ہحفص37 دمحم :رضحب صلى الله عليه وسلم دقیم۔۔۔۔۔۔۔۔۔۔۔۔۔۔۔۔۔۔۔۔حتفبیصنوہیئ۔ ب ی ا یکت ۔ہحفص ح :37 یبن ا رکم صلى الله عليه وسلم ےک مکح رپ ۔۔۔۔۔۔۔۔۔۔۔۔۔۔۔۔۔۔ حتف بیصن وہیئ ۔ د ۔ ہحفص 37 رک۔۔۔۔۔۔ اکد ن ب حی دیجمںیمزغوہ زا ن : زوناکدبہلےہ۔ ق ۔۔۔۔۔۔۔۔۔۔۔یہیاکف ہ۔ ہحفص 38 ۔۔۔۔۔۔۔۔۔۔۔۔۔۔۔۔۔۔۔۔۔دمدےسیتیجاجیتںیہ۔ :اتنجئوارثاب قبس ربمن 3 :زغو ہوبتک وسا ل ربمن 2 رہاگلںیئ۔ ی وجا بےکرگددا ۔درست ہ۔ ۔ <sup>ا</sup> د ۔ ب ح ا ۔ ب ب۔ <sup>د</sup> ح وسا ل ربمن 1 دںی۔ ےکوجات اب ۔رصتخموساالب ا ۔ ہحفص :42اسےکعالوہانمنیقفیک رطف ےس ۔۔۔۔۔۔۔۔۔۔۔۔۔۔۔ رگیم ںیم رفس ہن رکو ۔ ب۔ ہحفص41 ِ ہ َ ْر ُس ل ْع َۃُا َساع : ۔ہحفص ح 41 رمعافروقؓےناانپفصناملشیپایک۔ :رضحب د ۔ ہحفص :38 َۃِ اولَداع ی َب ت ہ۔ ہحفص 43 اوبرکبدصقیؓ :رضحب یلیصفتوجا بدںی۔ ا ۔ ہحفص :42 سپرظنم۔۔۔۔۔۔۔۔۔۔۔۔۔۔۔۔۔۔۔ایتریاکمکحدت ا۔ ب۔ ہحفص42 41 ایتررےتہےھت قب گیکایتری۔۔۔۔۔۔۔۔۔۔۔۔۔ہمہو : حی ۔ہحفص ح :41ا بصلى الله عليه وسلم ےکےیل۔۔۔۔۔۔۔۔۔۔۔۔۔۔ا ںیھکناکشت ارںیھت۔ ےناسزغوہ رعوح د ۔ ہحفص ،41 43 رپچنہپایگ۔ :اسالیمرکشلیکروایگن۔۔۔۔۔۔۔۔۔۔۔۔۔۔وجس ۔۔۔۔۔۔۔۔۔۔۔۔۔رکےناکمکحف ہ۔ ہحفص 43 زامت ا۔ :اتنجئوارثاب ُ ا ولد ا ع ج ۃ ح قبس ربمن :4 د ۔ ہ۔ ا ۔ ح ا ۔ د ب۔ ا ح ب وسا ل ربمن 1 دںی۔ ےکوجات اب ۔رصتخموساالب ا ۔ ہحفص :46ہیا بصلى الله عليه وسلم اک الہپ ۔۔۔۔۔۔۔۔۔۔۔۔۔۔۔۔۔۔۔۔ ا ولد ا یع جح ۔

ب۔صفحہ 47: (1) : لوگو! تمہاری جائیں۔۔۔۔۔۔۔۔۔۔۔۔۔۔۔۔مىلمان کا بھانی ہے۔ (2) : اے لوگو۔۔۔۔۔۔۔۔۔۔۔۔۔۔ نہ مل سکوں۔ (3)؛ جس  $\overline{a}$ حص۔۔۔۔۔۔۔۔لوٹادے۔ l) ج۔ صفحہ 47 : عور توں کے معاملے میں ۔۔۔۔۔۔۔۔۔۔۔۔۔۔۔۔۔۔۔ تم پر حق ہے۔ 7 د۔ صفحہ 47 : آج م قسم کاسود ختم۔۔۔۔۔۔۔۔۔۔۔۔۔۔سود معاف کرتا ہوں ۔۔۔۔۔۔۔۔۔۔۔۔۔سود معاف کرتا ہوں۔ ہ۔ صفحہ 47 ؛ کسی عربی کو عجمی پر۔۔۔۔۔۔۔۔۔۔۔۔۔۔۔۔۔۔۔ پیدا ہوئے۔ تفصیلی جواب دیں۔ ا۔ صفحہ 46: قج کے لیے رواقگی۔۔۔۔۔۔۔۔۔۔۔۔۔۔۔۔۔۔۔۔۔۔۔اعلان فرمار ہے تھے۔  $\overline{a}$ ب۔ صفحہ 47 : خطبہ حجة الوداع کے اہم نکات۔۔۔۔۔۔  $\overline{a}$ : خطبہ حجۃالوداع کے اہم نکات ۔۔۔۔۔۔۔۔۔۔۔۔۔۔۔۔۔الک کولوٹادے۔ l<br>l ج۔ صفحہ 47 : خطبہ حجةالوداع فی اہمیت۔۔۔۔۔۔۔۔۔۔۔۔۔۔۔۔ منشور قرار دیاجاتا ہے۔ 7 l. : خطبہ حجۃالوداع کی اہمیت۔۔۔۔۔۔۔۔۔۔۔۔۔۔۔۔۔ منشور قرار دیاجاتا سبق نمبر 5: نبي اکرم لِتُلَيْ اللَّهِمِ كاوصال ۔<br>سوال نمبر 1۔ درست جواب کے گرد دائرہ لگائیں۔ ی ۔درست ہ۔ ۔ د ۔ ب ح 7 ب۔ ح ا ا۔ ب ح ۔<br>سوال نمبر 2۔ مختصر سوالات کے جوابات دیں۔ -<br>.. جوابات ا۔ صفحہ 51 : شایدا گلے سال اس دن ۔۔۔۔۔۔۔۔۔۔۔۔۔۔۔۔۔۔۔۔۔۔۔ نہ مل سکوں۔  $\cdot$ :س ب۔ صفحہ 51 : حجة الوداع سے واپسی پر۔۔۔۔۔۔۔۔۔۔۔۔۔۔ کثرت سے جانے لگے۔  $\overline{a}$ رب : حجة الوداع سے واپسی پر۔۔۔۔۔۔۔۔۔۔۔۔۔۔ کثر ج۔ صفحہ 51 : ایک روز قبر ستان میں۔۔۔۔۔۔۔۔۔۔۔۔۔۔۔۔۔۔۔۔۔ آملنے والے ہیں۔ 7 j l, د۔ صفحہ 52 : ان انبیاء صدیقین۔۔۔۔۔۔۔۔۔۔۔۔۔۔۔۔۔۔رفیق اعلٰ۔ ا l, ہ۔ صفحہ 52: حفرت عمرًؓا بنی تلوار۔۔۔۔۔۔۔۔۔۔۔۔۔۔۔رب کے پاس گئے۔ تفصلی ا۔ صفحہ 52 : حیات مبار کہ کاآخر کی دن ۔۔۔۔۔۔۔۔۔۔۔۔۔۔۔۔۔۔۔ رفیق اعلٰ  $\overline{a}$ :ایحب ب۔ صفحہ 52، 53: صحابہ کرامؓ شدت عم سے نڈھال۔۔۔۔۔۔۔۔۔۔۔۔۔۔۔۔۔۔۔اوصال ہو چکا  $\overline{a}$ L<br>L  $\overline{a}$ : صحابہ کرامؓ شدت عم سے نڈھال۔۔۔۔۔۔۔۔۔۔۔۔۔۔۔۔۔اوصال ہو چکا ہے۔ ج َ۔ صفحہ 53 : تجہیز و تکفین۔۔۔۔۔۔۔۔۔۔۔۔۔۔۔۔۔ عنسل دیا گیا